## **SYLABUS**

#### **DOTYCZY CYKLU KSZTAŁCENIA***2020-2024* Rok akademicki 2021/2022

#### **1. PODSTAWOWE INFORMACJE O PRZEDMIOCIE**

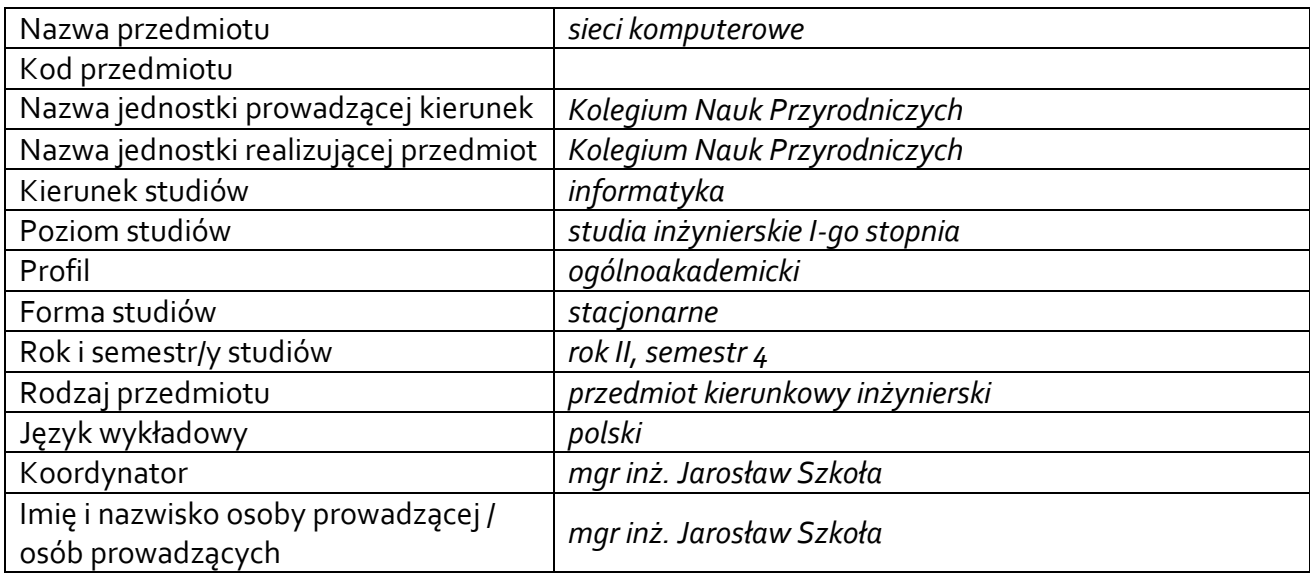

## **1.1.Formy zajęć dydaktycznych, wymiar godzin i punktów ECTS**

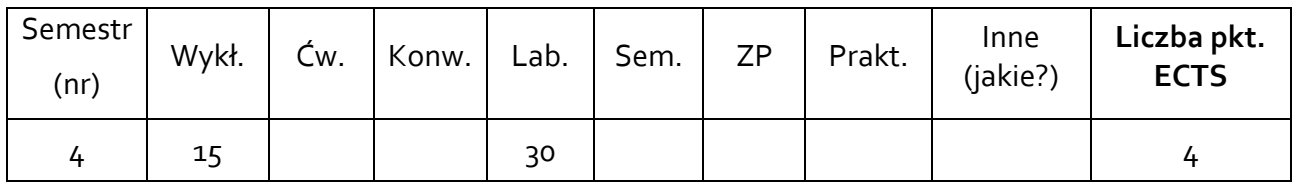

### **1.2. Sposób realizacji zajęć**

zajęcia częściowo w formie tradycyjnej, a częściowo w formie zdalnej

#### **1.3 Forma zaliczenia przedmiotu (z toku)**

zaliczenie z oceną

#### **2. WYMAGANIA WSTĘPNE**

Brak wymagań wstępnych

#### **3. CELE, EFEKTY UCZENIA SIĘ, TREŚCI PROGRAMOWE I STOSOWANE METODY DYDAKTYCZNE**

#### **3.1 Cele przedmiotu**

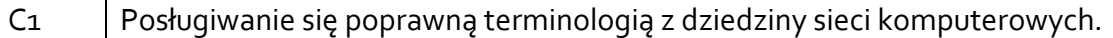

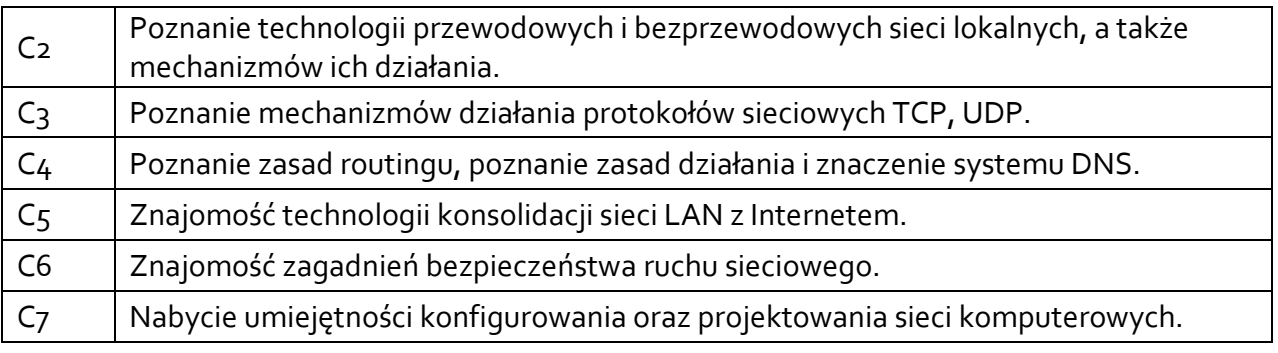

## **3.2 Efekty uczenia się dla przedmiotu**

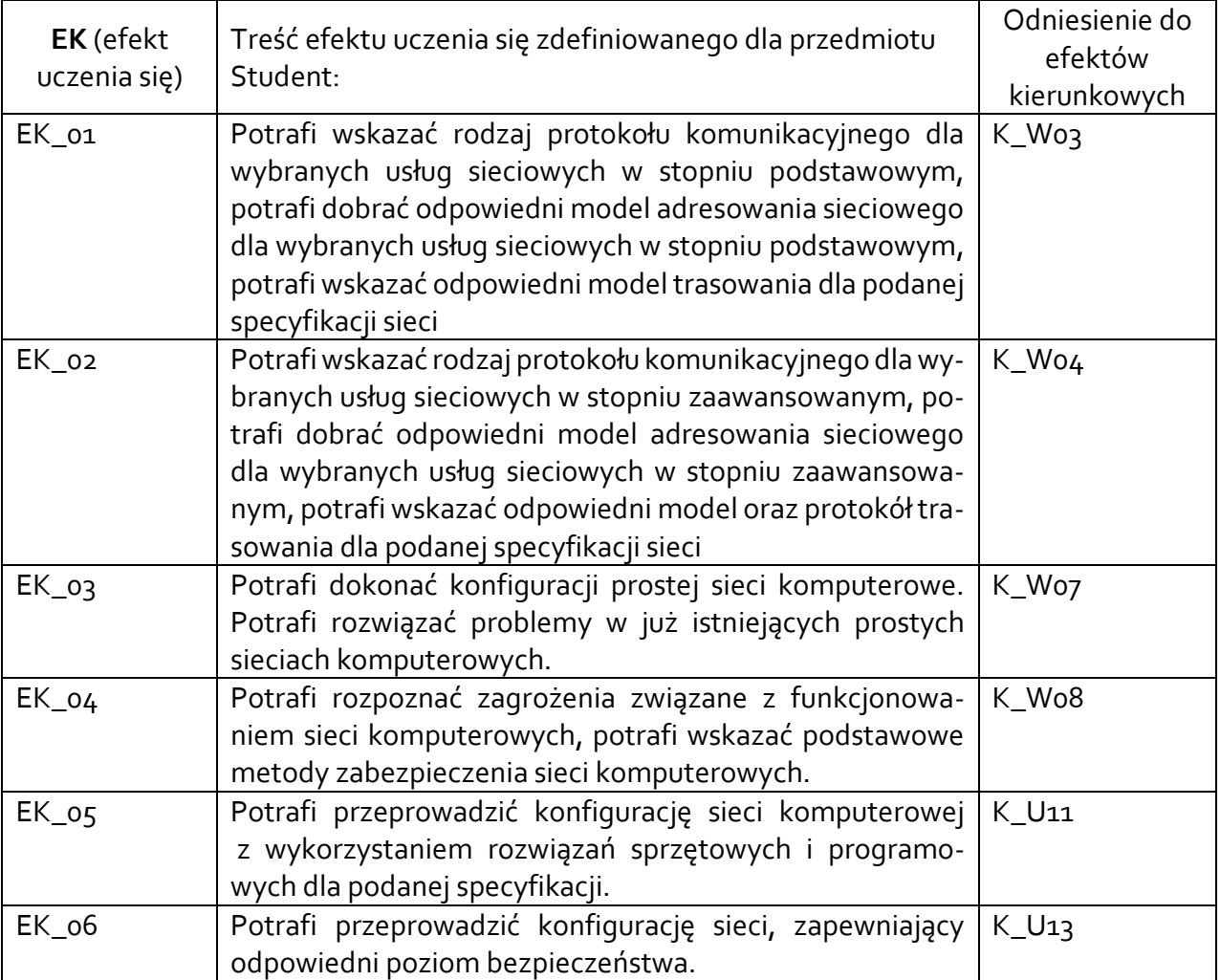

## **3.3Treści programowe**

A. Problematyka wykładu

Historia sieci komputerowych. Modele sieci. Rodzaje i topologie sieci. Media transmisyjne. Urządzenia sieciowe. Rozwój standardu Ethernet. Rozwój sieci bezprzewodowych Charakterystyka poszczególnych warstw modelu ISO-OSI i zasad komunikacji sieciowej

i międzysieciowej. Porównanie protokołu TCP i UDP. Porównanie modelu ISO-OSI z modelem TCP/IP.

Adresacja w sieciach IP. Rodzaje adresów IPv4. Techniki adresowania IP v4. Elementy teorii protokołu IP v6.

Protokoły warstwy łącza danych, sieciowej i transportowej. Protokoły warstwy aplikacji.

Przełączniki – rola w komunikacji sieciowej, architektura, zasady działania, parametry techniczne.

Routery – rola w komunikacji sieciowej, architektura, zasady działania, parametry techniczne. Routing w sieciach IP. Routing statyczny. Protokoły routingu dynamicznego. Zasady wyboru trasy. Tablica routingu.

Technologia sieci VLAN – przegląd różnych metod realizacji

Sieci bezprzewodowe WLAN.

Podstawowe usługi sieciowe: DNS, SSH, http, FTP, e-mail i inne.

Ochrona danych w sieci: zagrożenia, procedury bezpieczeństwa, projektowanie, narzędzia, analiza ruchu.

# B. Problematyka ćwiczeń laboratoryjnych

Modele sieci komputerowych. Funkcjonalność i protokoły warstwy sieciowej i transportowej. Elementy pasywne i aktywne sieci.

Standardy sieci Ethernet, zasady wyboru odpowiedniego medium komunikacyjnego (kabel skrętka, światłowód, sieć bezprzewodowa).

Przykładowe zastosowania oraz znaczenie protokołu UDP.

Adresacja MAC i IPv4. Protokół ARP. Sposoby uzyskiwania adresu IP.

Podstawowe polecenia sieciowe dla wybranych systemów operacyjnych.

Budowa sieci LAN z wykorzystaniem różnych mediów i urządzeń. Rozwiązywanie problemów.

Konfiguracja podstawowych parametrów routera.

Routing statyczny. Definicja odległości administracyjnej i kosztu trasy.

Routing dynamiczny. Protokół RIP wersja 1. Protokół RIP wersja 2.

Routing dynamiczny. Protokół OSPF.

Gromadzenie danych o sieci z wykorzystaniem protokołu SNMP.

Konfiguracja sieci wirtualnych – VLAN. Trunking.

Routing między sieciami wirtualnymi.

Analiza pakietów sieciowych z wykorzystaniem programu Wireshark, wykrywanie zagrożeń, przeprowadzenie szczegółowej analizy generowanego ruchu dla wybranych usług.

Konfiguracja bezprzewodowego punktu dostępowego.

# **3.4 Metody dydaktyczne**

Wykład: wykład problemowy, wykład z prezentacją multimedialną. Laboratorium: wykonywanie doświadczeń, projekt.

## **4. METODY I KRYTERIA OCENY**

## **4.1 Sposoby weryfikacji efektów uczenia się**

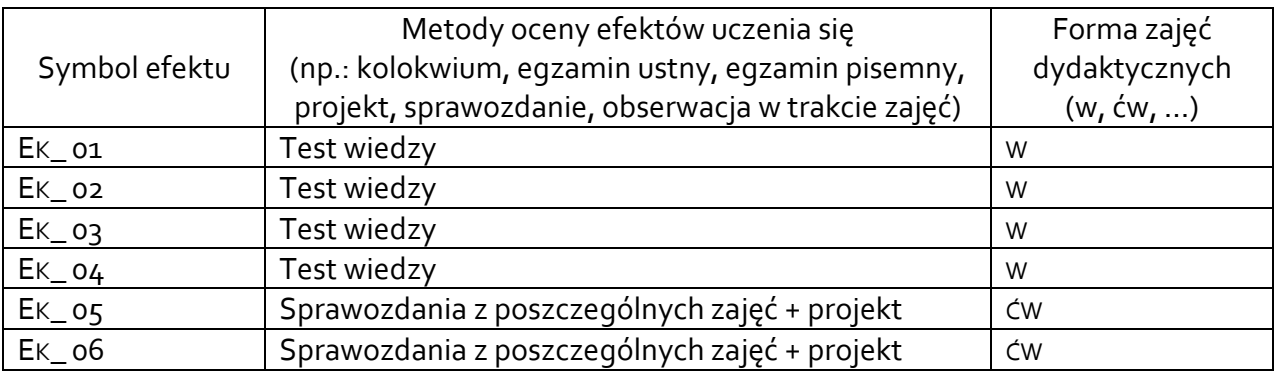

## **4.2 Warunki zaliczenia przedmiotu (kryteria oceniania)**

### Na ocenę **dostateczny**:

- Student uczestniczy aktywnie w zajęciach,
- otrzymał oceny pozytywne ze sprawozdań,
- zna modele sieci komputerowych,
- zna zasady działania urządzeń aktywnych,
- potrafi opisać popularne rozwiązania sieciowe.

## Na ocenę **dobry**:

Student spełnia kryterium oceny dostateczny, a ponadto:

- uzyskał średnią ocen ze sprawozdań i projektu wyższą niż 3,5,
- potrafi opisać rolę wszystkich warstw modelu OSI oraz występujące w nich protokoły,
- potrafi ocenić zalety i wady współczesnych technologii sieciowych oraz wymienić rodzaje zagrożeń i sposoby zapobiegania im.

## Na ocenę **bardzo dobry**:

Student spełnia kryterium oceny dobry, a ponadto:

- uzyskał średnią ocen ze sprawozdań i projektu co najmniej 4,5,
- potrafi formułować i uzasadniać własne opinie na temat kierunków rozwoju, przyszłości i problemów bezpieczeństwa sieci komputerowych.

## **5. CAŁKOWITY NAKŁAD PRACY STUDENTA POTRZEBNY DO OSIĄGNIĘCIA ZAŁOŻONYCH EFEKTÓW W GODZINACH ORAZ PUNKTACH ECTS**

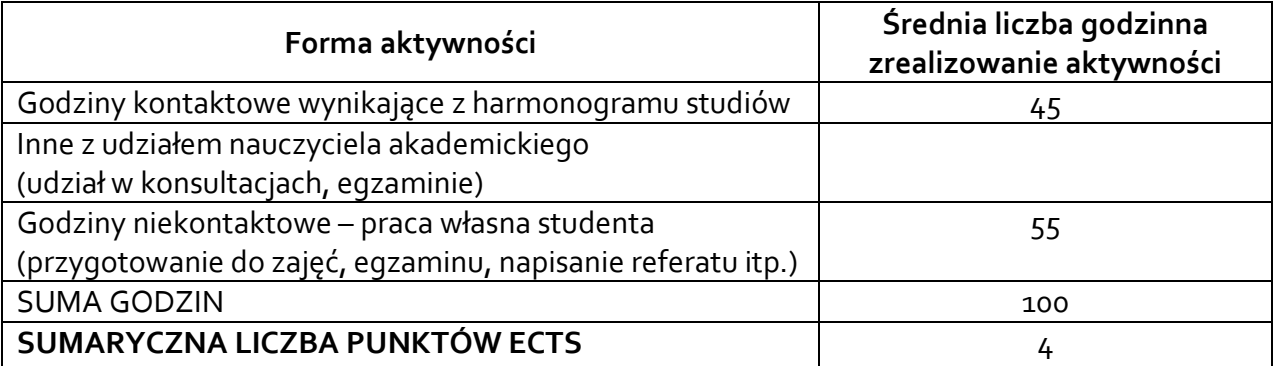

### **6. PRAKTYKI ZAWODOWE W RAMACH PRZEDMIOTU**

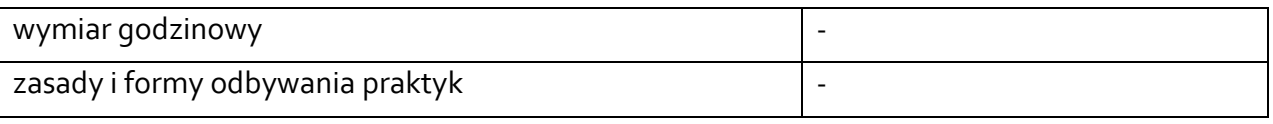

### **7. LITERATURA**

Literatura podstawowa:

- 1. Sieci komputerowe (Studia informatyczne): [http://wazniak.mimuw.edu.pl/index.php?title=Sieci\\_komputerowe](http://wazniak.mimuw.edu.pl/index.php?title=Sieci_komputerowe)
- 2. Sieci komputerowe kursy e-learningowe (IT-Szkoła): <https://it-szkola.edu.pl/kursyu#kid4>
- 3. Sieci komputerowe (Pasja informatyki): <http://pasja-informatyki.pl/sieci-komputerowe/>
- 4. Strona z dokumentacją oraz oprogramowaniem firmy Mikrotik <https://mikrotik.com/>

Literatura uzupełniająca:

- 1. Chaładyniak D., *Sieci komputerowe. Podstawy działania sieci komputerowych*: [https://it](https://it-szkola.edu.pl/materialy/wonline/w18/podstawy_dzialania_sieci_komputerowych.pdf)
	- [szkola.edu.pl/materialy/wonline/w18/podstawy\\_dzialania\\_sieci\\_komputerowych.pdf](https://it-szkola.edu.pl/materialy/wonline/w18/podstawy_dzialania_sieci_komputerowych.pdf)
- 2. Chaładyniak D., Wacnik J., *Sieci komputerowe. Podstawy działania routerów i routingu*: [https://it-](https://it-szkola.edu.pl/materialy/wonline/w17/podstawy_dzialania_routerow_i_routingu.pdf)

[szkola.edu.pl/materialy/wonline/w17/podstawy\\_dzialania\\_routerow\\_i\\_routingu.pdf](https://it-szkola.edu.pl/materialy/wonline/w17/podstawy_dzialania_routerow_i_routingu.pdf)

- 3. Pawlak R., *Okablowanie strukturalne sieci. Teoria i praktyka*, Helion, Gliwice 2008.
- 4. Bradford Russell, *Podstawy sieci komputerowych*, WKŁ, Wydanie 1/2009

Akceptacja Kierownika Jednostki lub osoby upoważnionej